#### **Guidelines**

### **for completing an online application form at RUSSIA.STUDY**

To access the online application form, please **register** at RUSSIA.STUDY to create your username and password. After your registration has been confirmed, you can start filling in an online registration form, consisting of the "Personal data" and "Application form" sections. The registration form can be completed in Russian or English language.

### **"PERSONAL DATA" SECTION**

Note. Use of all capital letters to complete the registration form is not allowed.

**How/from whom did you learn about the start of the admission process** *(select a* 

*specific option from the drop-down list)* 

## **Rosfinmonitoring**

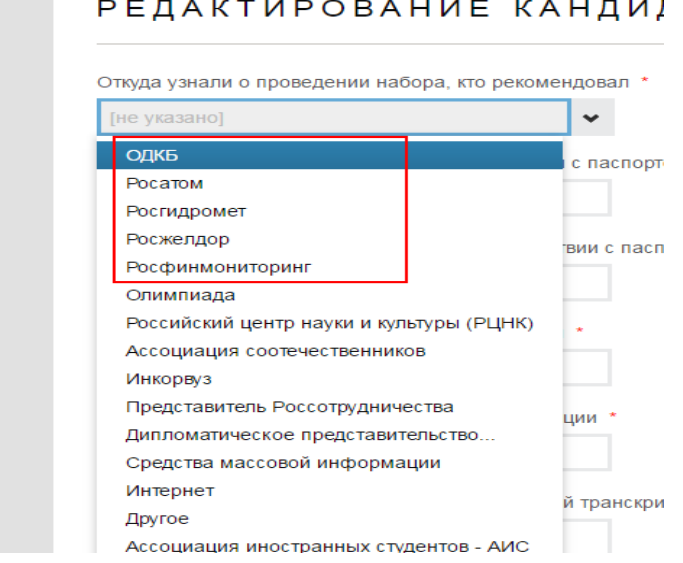

- **1. Family name in Latin script** *(as it appears on your passport)*
- **2. First name(s) in Latin script** *(as it appears on your passport)*

**3. Family name in the Cyrillic characters of the Russian alphabet** *(as it appears on your passport)*

**4. First name(s) in the Cyrillic characters of the Russian alphabet** *(as it appears on your passport)*

**5. Patronymic (if any) in the Cyrillic characters of the Russian alphabet** *(as it appears on your passport)*

**6. Place of birth** *(as it appears on your passport)*

**7. Date of birth** *(select a data in the drop-down calendar)*

**8. Sex** *(select your gender in the drop-down list)*

**9. Nationality** *(select your country in the drop-down list)*

**10. Compatriot status** *(no proof is required, only for people living abroad who are direct descendants of persons who were citizens of the Russian Federation / USSR or nationals of the Russian Empire).*

**11. Permanent address** *(select a country from the drop-down list, enter the postal code, region, city, street name and house and apartment number).*

**12. E-mail** *(enter your e-mail address)*

**13. Mobile phone number with country code** *(enter a valid phone number with country code and mobile operator)* 

**14. Passport number** *(including the series number in letters)*

**15. Date of issue** *(select a data in the drop-down calendar)* 

**16. Valid until** *(select a data in the drop-down calendar)*

**17. Education** *(select your education level from the drop-down list)*

Basic general

Secondary professional

Secondary general

Bachelor's degree

Master's degree

Specialist's degree

**18. Name of the institution from which you graduated/are graduating**

**19. Location of the institution** *(select a country from the drop-down list, enter the institution's full postal address)*

**20. Year of graduation**

# **"APPLICATION" SECTION**

**21. Mode of study** *(select from the drop-down list)*

Only a **full-time** mode is available.

**22. Name of the degree you wish to study** *(select from the drop-down list)* Bachelor's degree Specialist's degree PhD degree

**23. Degree program (major)** *(Use the network AML/CFT Institute booklet to find the code and name of the degree program prior to selecting a specific option from the drop-down list).*

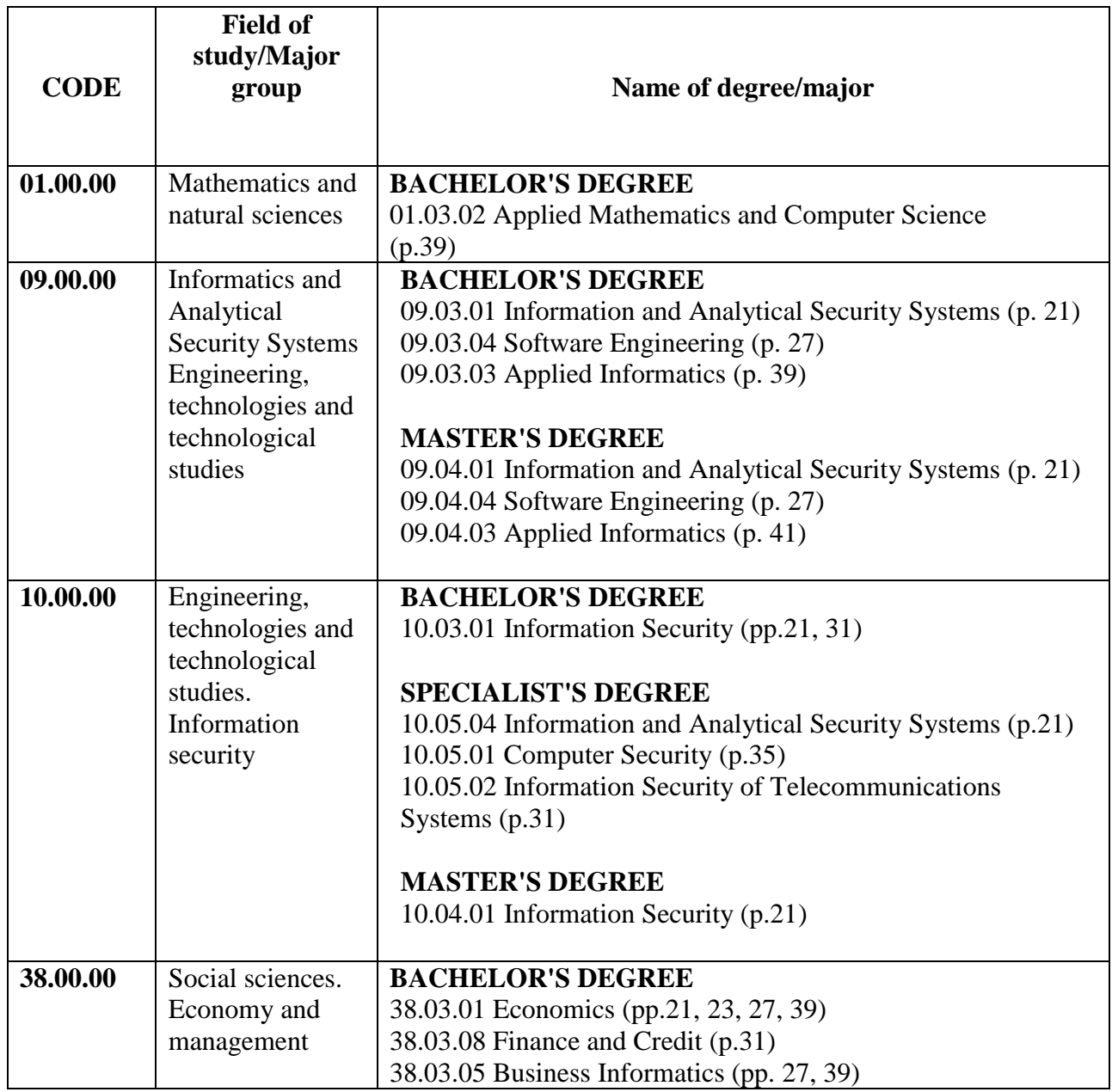

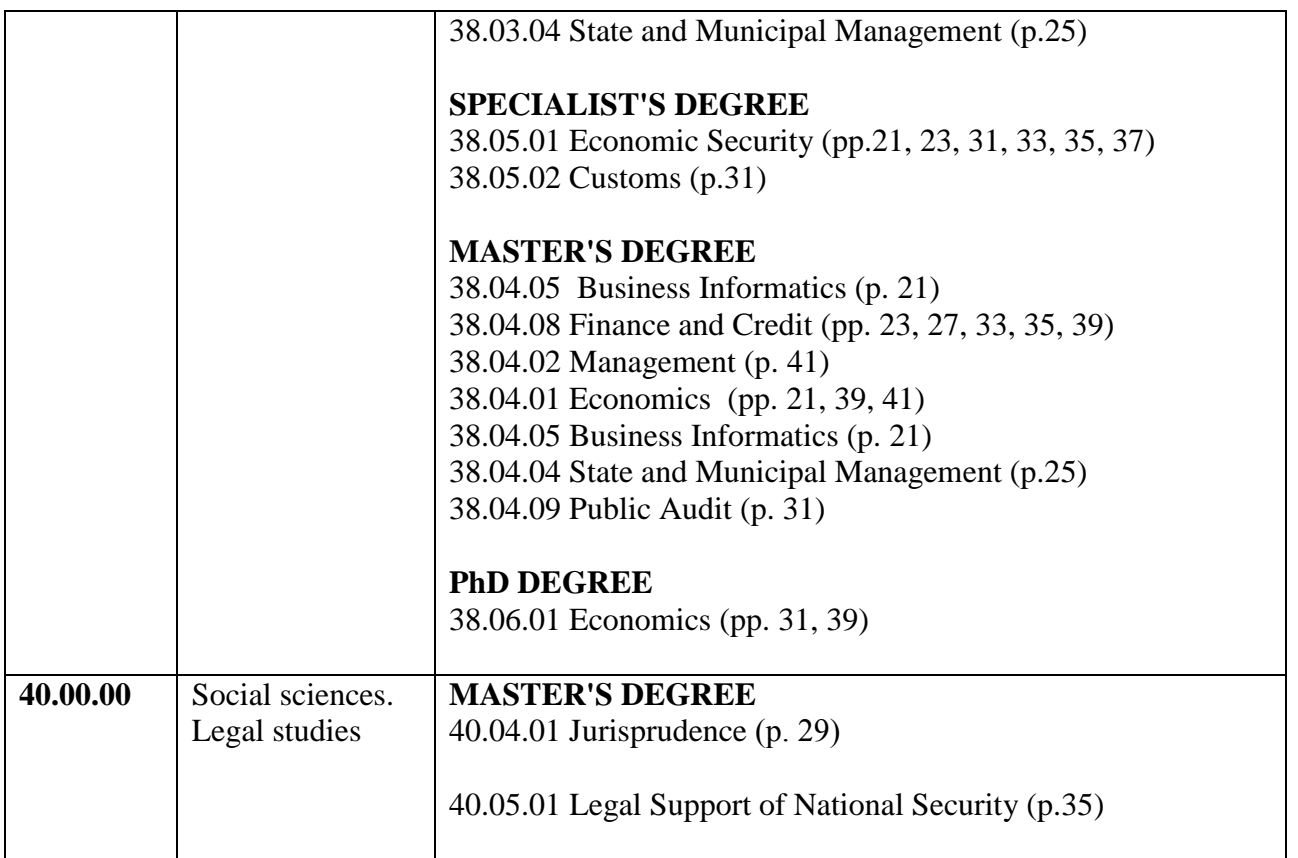

**IMPORTANT!** *Applicants must select only one degree program/major and up to six educational institutions of the network AML/CFT Institute offering such program as their future place of study, in which the degree program is implemented (see the booklet of INI AML/CFT (p. 20-45)).*

**24. Research subject** *(for PhD applicants)*

**25. Educational organizations (universities/colleges) where you wish to study**

*Select a specific option from the drop-down list. List the universities of the Network AML/CFT Institute in order of priority (up to 6 universities) Do not select more than 2 universities from the same federal district, Moscow or St. Petersburg* 

**26. Languages fluency** *(select from the drop-down list)*

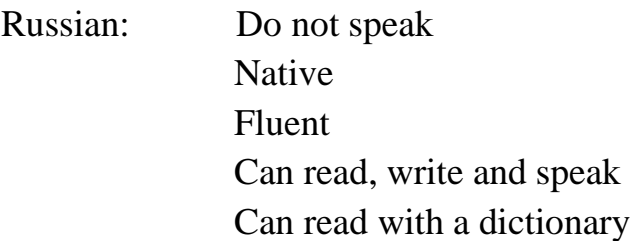

Other language (specify): Native Fluent Can read, write and speak Can read with a dictionary

**27. Required language support (attendance of the preparatory faculty)** *(for applicants with poor command of Russian)*

**28. Sporting achievements,** *if any (select a type of sport from the drop-down list, enter the names and dates of your sporting achievements)*

# **29. Additional information on achievements in different fields** *(if any)*